# Reaching puberty: How Genode is becoming a general-purpose OS

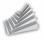

Norman Feske <norman.feske@genode-labs.com>

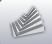

## Outline

- 1. Background
- 2. Noux runtime for Unix software
- 3. Challenges of dynamic system composition
- 4. Fundamental features
- 5. Current ventures

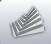

## Outline

### 1. Background

- 2. Noux runtime for Unix software
- Challenges of dynamic system composition
- 4. Fundamental features
- 5. Current ventures

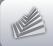

### Genode in a nut shell

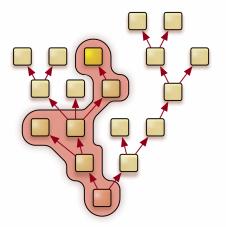

ightarrow Application-specific TCB

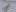

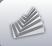

## Combined with virtualization

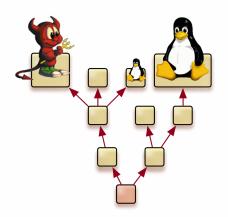

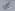

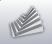

### Genode OS Framework

# FIASCO.OC

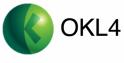

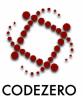

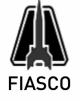

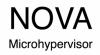

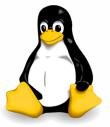

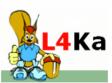

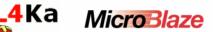

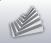

# Genode OS Framework (2)

- Preservation of special kernel features
  - OKLinux on OKL4,
  - ► L4Linux on Fiasco.OC,
  - ► Vancouver on NOVA,
  - ► Real-time priorities on L4/Fiasco
- Uniform API → kernel-independent components
- Many ready-to-use device drivers, protocol stacks, and 3rd-party libraries

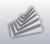

## Eating our own dog food

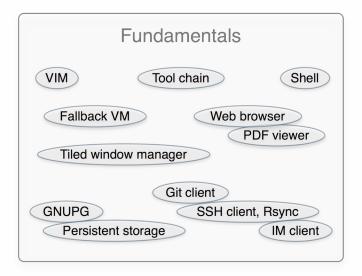

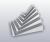

### Noux runtime for Unix software

#### Idea: Provide Unix kernel interface as a service

#### fundamentals

- write, read
- stat, 1stat, fstat, fcntl
- ioctl
- open, close, lseek
- dirent
- getcwd, fchdir
- select
- execve. fork. wait4
- getpid
- pipe
- dup2
- unlink, rename, mkdir

#### networking

- socket
- getsockopt, setsockopt
- accept
- bind
- listen
- send. sendto
- recv. recvfrom
- getpeername
- shutdown
- connect
- getaddrinfo

In contrast, Linux has more than 300 syscalls

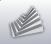

# Noux runtime for Unix software (2)

### Things we don't need to consider

- Interaction with device drivers
- Unix initialization sequence
- Users, groups
   Instance never shared by multiple users
   The opposite: One user may run many instances
- Multi-threading
- Scalability of a single instance
   Each instance serves one specific (limited) purpose
   Run many instances in order to scale!

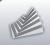

# Noux runtime for Unix software (3)

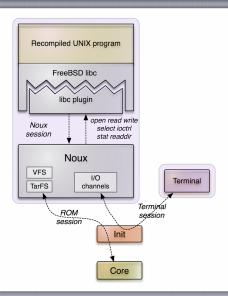

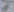

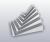

## Noux: Running VIM

### noux config

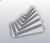

## Noux: Bash + file system

### noux config

```
<config>
  <fstab>
    <tar name="coreutils.tar" />
    <tar name="vim.tar" />
    <tar name="bash.tar" />
    <dir name="home"> <fs label="home" /> </dir>
    <dir name="ram"> <fs label="root" /> </dir>
    <dir name="tmp"> <fs label="tmp" /> </dir>
  </fstab>
  <start name="/bin/bash">
    <env name="TERM" value="linux" />
  </start>
</config>
```

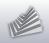

## Noux: Bash + file system (2)

### ram\_fs config

```
<config>
  <content>
    <dir name="tmp">
      <rom name="init" as="something" />
    </dir>
    <dir name="home">
     <dir name="user">
        <rom name="timer" />
     </dir>
    </dir>
  </content>
  <policy label="noux -> root" root="/" />
  <policy label="noux -> home" root="/home/user" writeable="yes" />
  <policy label="noux -> tmp" root="/tmp" writeable="yes" />
</config>
```

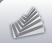

### Noux features

- Executes unmodified GNU software Bash, VIM, GCC, Coreutils, Lynx...
- Supports stacked file systems
- Instance starts in fraction of a second
- Uses original GNU build system  $\rightarrow$  Porting software is easy
- Two versions
  - ▶ noux/minimal
  - ▶ noux/net (includes TCP/IP)

less than 5,000 LOC

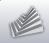

## Outline

- 1. Background
- 2. Noux runtime for Unix software
- 3. Challenges of dynamic system composition
- 4. Fundamental features
- 5. Current ventures

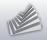

## Unified configuration concept

```
<config>
  <parent-provides> ... </parent-provides>
  <default-route> ... </default-route>
  <start name="nitpicker">
  </start>
  <start name="launchpad">
    <config>
      <launcher>
        <filename>init</filename>
        <config>
          <parent-provides> ... </parent-provides>
          <default-route>
            <any-service> <any-child/> <parent/> </any-service>
          </default-route>
          <start name="nit fb">
            <re>ource name="RAM" quantum="6M"/>
            <config xpos="400" ypos="270" width="300" height="200" />
            cprovides> <service name="Input"/>
                       <service name="Framebuffer"/> </provides>
          </start>
          <start name="14linux">
            <re>ource name="RAM" quantum="1G"/>
            <config args="mem=52M 14x rd=initrd.gz"/>
          </start>
        </config>
      </launcher>
   </config>
  </start>
</config>
```

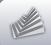

# Unified configuration concept (II)

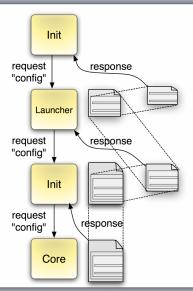

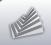

# Unified configuration concept (III)

 $\rightarrow$  Uniform syntax

 $\rightarrow$  Extensible through custom tags at each level

ightarrow XML parser adds less than 300 LOC to TCB

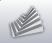

## Dynamic system configuration

#### **Problems**

- Change screen resolution at runtime
- Audio-mixing parameters
- Touchscreen calibration
- Resizing terminal windows
- Policy for hot-plugged device resources

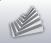

# Dynamic system configuration (2)

### Straight-forward approach

Introduce problem-specific RPC interfaces

### Disadvantages

- lacktriangle New RPC interfaces ightarrow added complexity
- Specific to the server implementation
- Redundancy to existing (static) configuration concept

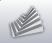

# Dynamic system configuration (3)

#### Generalized solution

Turn static config mechanism into dynamic mechanism

#### How?

- Add single RPC function to ROM session interface: void sigh(Signal\_context\_capability sigh)
- Client responds to signal by re-acquiring session resources

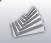

# Dynamic system configuration (4)

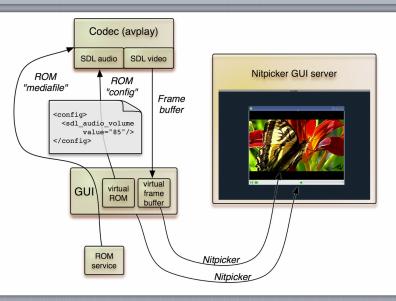

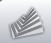

### Loader service

### **Challenges**

- Start and stop subsystems at runtime
- Controlled by software
- Decouple started subsystem from controlling software

#### Solution

- Trusted loader service
- Client pays
- Client configures subsystem
- Client cannot interfere during runtime

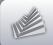

### Loader service

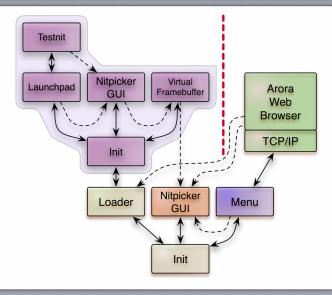

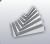

## Outline

- 1. Background
- 2. Noux runtime for Unix software
- Challenges of dynamic system composition
- 4. Fundamental features
- 5. Current ventures

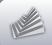

## File-system infrastructure

#### FreeBSD libc turned into modular C runtime

libports/lib/mk/libc.mk

libports/lib/mk/libc\_log.mk

libports/lib/mk/libc\_fs.mk

libports/lib/mk/libc\_rom.mk

libports/lib/mk/libc\_lwip.mk

libports/lib/mk/libc\_ffat.mk

libports/lib/mk/libc\_lock\_pipe.mk

→ application-specific plugins

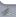

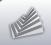

# File-system infrastructure (2)

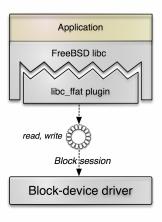

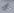

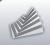

# File-system infrastructure (3)

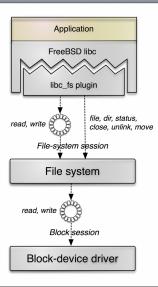

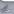

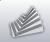

## Media playback

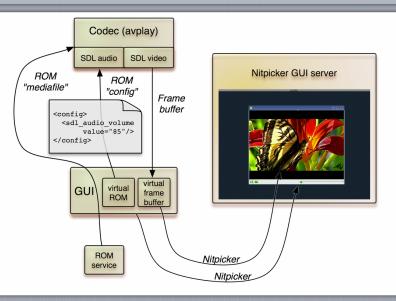

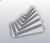

# Media playback (2)

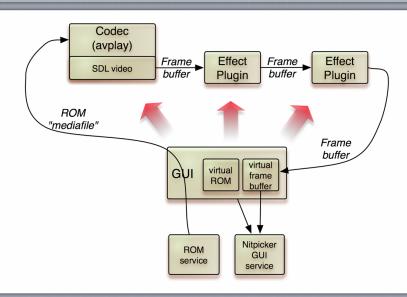

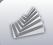

## User-level debugging

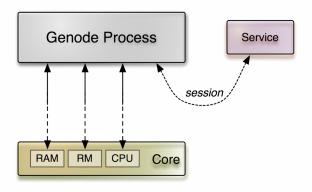

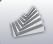

# User-level debugging (2)

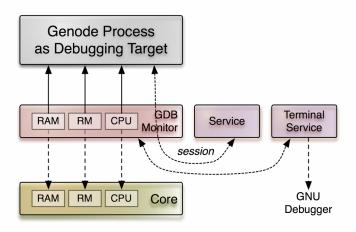

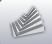

# User-level debugging (3)

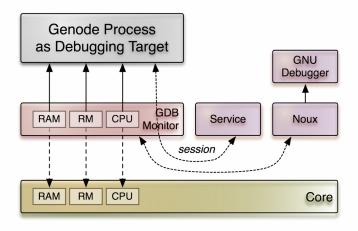

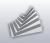

## Compiling Genode on Genode

#### **Construction sites**

- Kernels
- Base system
- C runtime, 3rd-party libraries
- Noux
- Porting the tool-chain components GCC, binutils, GNU make, findutils
- → Insightful lessons about application performance

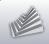

## Outline

- 1. Background
- 2. Noux runtime for Unix software
- 3. Challenges of dynamic system composition
- 4. Fundamental features
- 5. Current ventures

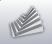

## User interface concept

### Genode's architecture calls for tailored UI concept

Ingredients Nitpicker, framebuffer drivers, input drivers

#### **Desired**

- Convenient command-line interface
- Scripting
- Flexibility
   multi-head, virtual desktops, different window layouts
- Resource management

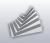

## Performance and scalability

- Multi-processor support
  - ► NUMA
  - Challenge: Platform-independent API
  - ► Facilitating Genode's recursive structure
- Storage
   I/O scheduling, caching
- Networking (i. e., TCP/IP performance)
- Tools
   Profiling, debugging, tracing

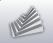

## Networking and security

IOMMU support on NOVA

- Trusted computing
  - $\rightarrow$  Network of Genode systems

Capability-based security on Linux

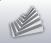

## Noux: Unix networking tools

### **Needed command-line tools**

- netcat, wget, ...
- Lynx + SSL
- SSH
- Git

### **Approach**

Integrate IwIP into Noux runtime

→ One TCP/IP stack per Noux instances

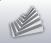

### A lot more...

- More light-weight device-driver environments (e.g., OSS)
- ARM TrustZone
- Hardware support (e.g., ARM SoCs)
- HelenOS Spartan kernel
- "Real" file system
- Virtual NAT
- Genode on FPGA softcores

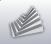

## Thank you

Genode OS Framework

http://genode.org

Genode Labs GmbH

http://www.genode-labs.com

Source code at GitHub

http://github.com/genodelabs/genode